## Reversing Golang

 $\mathbb{Z}$ 

www.zeronights.org

George Zaytsev

**ZER** 

GH.

#### Golang :about

Z-

www.zeronights.or

- Created at Google in 2007 by by Robert Griesemer, Rob Pike, and Ken Thompson
- Announced in 2009
- Current stable version 1.7.3
- Go 1.0 was released at 2012
- A lot of runtime
- Mostly statically compiled

#### Golang :malware

- June 2016: Linux.Lady
- August 2016: Linux.Rex
- September 2016: Trojan.Encoder.6491
- ARCANUS
- Veil-evasion
- Ebowla
- Adware(Trojan).Mutabaha/Trojan.Egguard

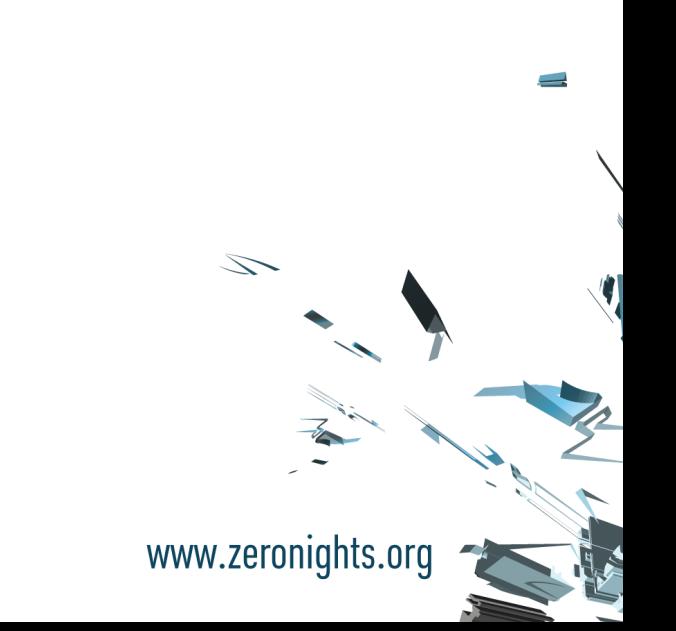

## Golang: existing work

 $\mathbb{Z}$ 

www.zeronights.

- R2Con 2016: «Reversing Linux Malware» by Sergi Martinez
	- Linux.Lady
	- Presented script for radare2 for restoring type and function names
	- go 1.6
- «Reversing GO binaries like a pro» by Tim Strazzere
	- IDA Pro script for restoring functions and their names
	- Great go1.7 string recognition

#### Restoring function names

- Already described in mentioned sources
- Based on gopclntab(appeared in go1.2)
- Following format:
	- 8 byte header
	- Amount of functions
	- Array of following entry structure:
		- Function address
		- Offset from gopclntab to funcN struct (this is where weget original name)

S

#### Restoring types

Z

www.zeronights.o

- What we already know after r2con:
	- runtime\_newobject creates new instance of type
	- runtime\_newobject takes «type» structure pointer as argument
	- From «type» structure we can get type name
- And this is great! But...

#### Reflect module

- If we read some source code of Go, we can find much more interesting things (src/reflect/type.go):
	- «type» structure have an «kind» field
- Enum kind:
	- «basic» types:
		- BOOL, INT\*, UINT\*,FLOAT\*, COMPLEX\*
	- «other» types:
		- CHAN, STRING, SLICE, INTERFACE, STRUCT, MAP, FUNC-

### Clarify types

- According to «kind» field «type» pointer can be treated as pointer to concrete «kind type» structure:
	- StructType, InterfaceType, FuncType, …
- This structures contains very useful info:
	- Structure member names and types
	- Interface methods
	- Argument types

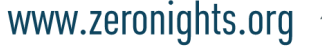

Z

#### Problems

- «type» structure slightly changes in every major go release
- Example: in go1.7 instead pointer to type name we've got an offset from location where types begin:
	- .typelink section in MOST(Hi, ZN2016 HackQuest) ELF files
	- In OS X binaries it use <u>typelink</u> section
	- In PE files there is no such sections all located in .text
- We need to know which go version was used to compile binary

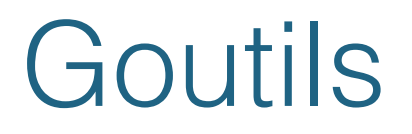

S

www.zeronights.o

- All scripts was designed mainly for ELF and relied on existence go-specific sections
- They can be used for PE files as well, but we need to specify address where typeinfo begins and where it ends.

```
def typesGo17 win64(begin typeinfo, end typeinfo, rodata addr):
global GLOBAL WIN GODATA ADDR
GLOBAL WIN GODATA ADDR = rodata addr
 h = Go17TypesWin(begin_typeinfo, end_typeinfo, step=SizeQword)
 for i in h:
     pass
 return h
```
• So it was time to return for go sources

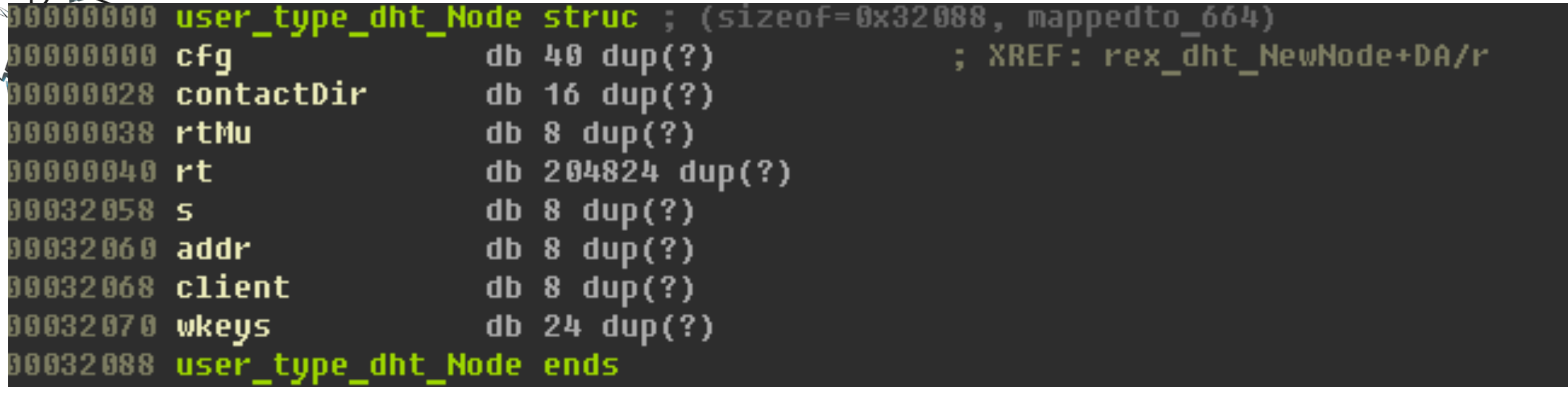

ZERONIGHTS

www.zeronights.org

 $\mathcal{L}$ 

#### Moduledata structure

- Appeared in go1.5
- Contains pointers to gopcltab, typeinfo, and other useful fields
- This allows us use generic approach for all binaries compiled with go  $>= 1.5$
- Unfortunately it has the same format in go1.5 and go1.6
- We still need to somehow find go version
	- Now, I just look for go1.X string :)
	- This string is used in runtime\_schedinit function, so expected to be in every binary

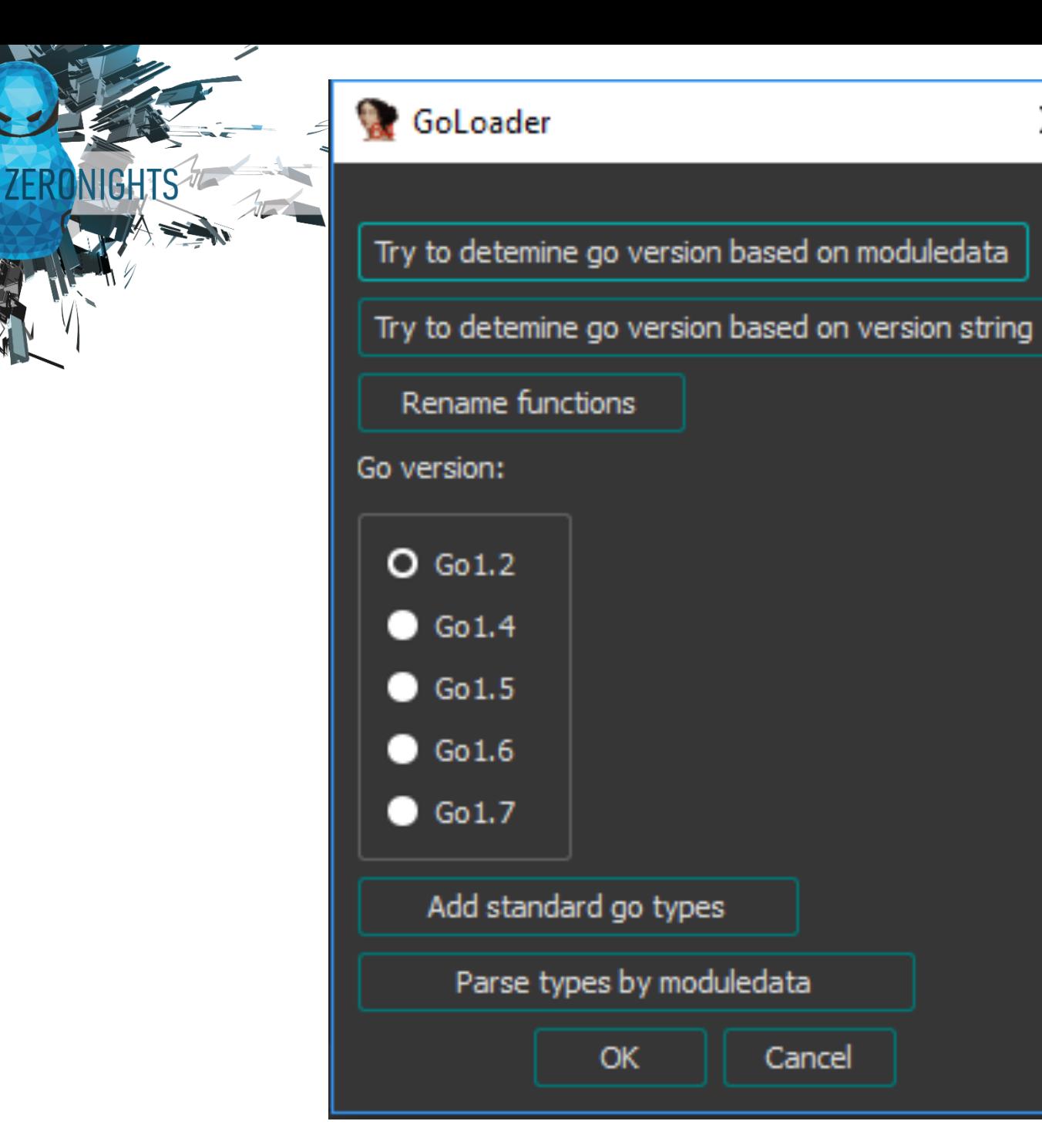

#### GoUtils2.0

×

Cancel

www.zeronights.org

 $\mathscr{L}$ 

#### structlype layers Ethernet  $\hspace{0.1 cm}$ layers Ethernet structType <<68h, 50h, 4475F37Fh, 7, 8, 8, STRUCT, offset unk\_87E660, \ ; DATA XREF: main\_main+4691o ; netutils CraftProtocolPacket+2FTo ... offset unk 59AE36, 94F3h, 439E0h>, offset unk 52F1C0, <\ ; \*layers.Ethernet offset stru\_565F00, 5, 5>> ; uncommonType uncommonType <0F000h, 0, 0, 88h, 0>  $db$ ø db. ; structField stru 565F00 stru\_565F00 structField <offset unk\_5201C0, offset layers\_BaseLayer, 0> ; DATA XREF: .rodata:layers EthernetTo structField <offset SrcMAC, offset net HardwareAddr, 30h> structField <offset DstMAC, offset net HardwareAddr, 48h> structField <offset EthernetType, offset layers\_EthernetType, 60h> structField <offset Length, offset uint16, 62h>

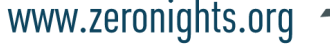

#### GoUtils2.0

Z-

www.zeronights.c

- Work in progress
- Rewritten version of goutils not all is ported yet
	- user-defined structures is not recreating for now
	- but it creates itab for go1.7 :)
- No need to manually call functions from console
- Implemented two methods of go version recognition
- Works for  $q_0 \ge 1.5$
- Correctly parses ZN2016 HackQuest binary

#### GoUtils 2.0

- Wouldn't work for PE if go < 1.5 is used
	- we still need to find typeinfo location manually
	- but we can recreate standard go \*Type structures and manually call handle\_offset function
	- we can use IDAWalker to collect calls of runtime\_newobject and then process all collected «type» pointers
- Actually maybe this is even good Ctrl+T after auto recreating all structs sometime make me sad :)

#### **References**

#### • <https://golang.org/>

- [http://rednaga.io/2016/09/21/reversing\\_go\\_binaries\\_like\\_a\\_pro/](http://rednaga.io/2016/09/21/reversing_go_binaries_like_a_pro/)
- [https://github.com/radareorg/r2con/blob/master/2016/talks/11-](https://github.com/radareorg/r2con/blob/master/2016/talks/11-ReversingLinuxMalware/r2con_SergiMartinez_ReversingLinuxMalware.pdf) ReversingLinuxMalware/ r2con\_SergiMartinez\_ReversingLinuxMalware.pdf
- <http://vms.drweb.ru/>
- <http://www.slideshare.net/DefconRussia/reversing-golang-66820671>
- <https://gitlab.com/zaytsevgu/GoUtils2.0/>
- <https://gitlab.com/zaytsevgu/goutils/>
- <https://gitlab.com/zaytsevgu/ida-walk>

 $\mathcal{Z}$ 

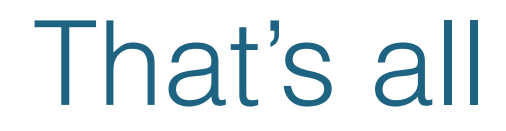

Z

www.zeronights.org

# I hank vou!

Feel free ask me about more details:)

[zaytsevgu@gmail.com](mailto:zaytsevgu@gmail.com)

Twitter: groke1105